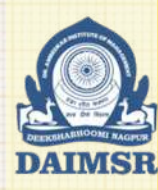

Param Pujya Dr. Babasaheb Ambedkar Smarak Samiti's

#### Dr. Ambedkar Institute of Management Studies & Research

Deeksha Bhoomi, Nagpur - 440010 (Maharashtra State) INDIA NAAC Accredited with 'A' Grade

Tel: +91 712 6521204, 6521203 ,6501379 Email: info@daimsr.in

## **UNIT II C O R R E L ATI O N**

## Programme Educational Objectives

*Our program will create graduates who:*

- *1. Will be recognized as a creative and an enterprising team leader.*
- *2. Will be a flexible, adaptable and an ethical individual.*
- *3. Will have a holistic approach to problem solving in the dynamic business environment.*

#### Research Methodology & Quantitative Techniques Course Outcomes

CO1-Given a managerial problem and associated frequency distribution data, the student manager will be able to apply descriptive and inferential statistics to facilitate quick and rationale managerial decision making.

CO2-Given the data for two or more variables, the student manager will be able to estimate the strength of the relationship between two variables using 'Karl Pearson' and 'Spearman's Rank' correlation coefficient.

CO3-Given the data for two or more variables, the student manager will be able to predict / forecast using as moving averages, regression and time series analysis.

CO4-Given a managerial problem, the student manager will be able to formulate it as 'research problem' and also will be able to suggest suitable research methodology to identify workable solutions.

CO5-Given a business Problem/situation, the student manager will be able to develop methods and instruments (questionnaire/ interview schedule) for collection and measurement of qualitative as well as quantitative data using primary and secondary sources from a given sampling framework.

CO6-Given the sample statistics, the student manager will be able to apply Z, t and Chi-square tests to accept or reject the stated hypotheses for making sound decisions.

## Learning Objectives

Learn to identify the direction and strength of a correlation between two factors.

# **CORRELATION**

- Correlation analysis is used to Measure strength of the association between two variables
	- Only concerned with strength of the relationship
	- No causal effect is implied

## **E X A M P L E**

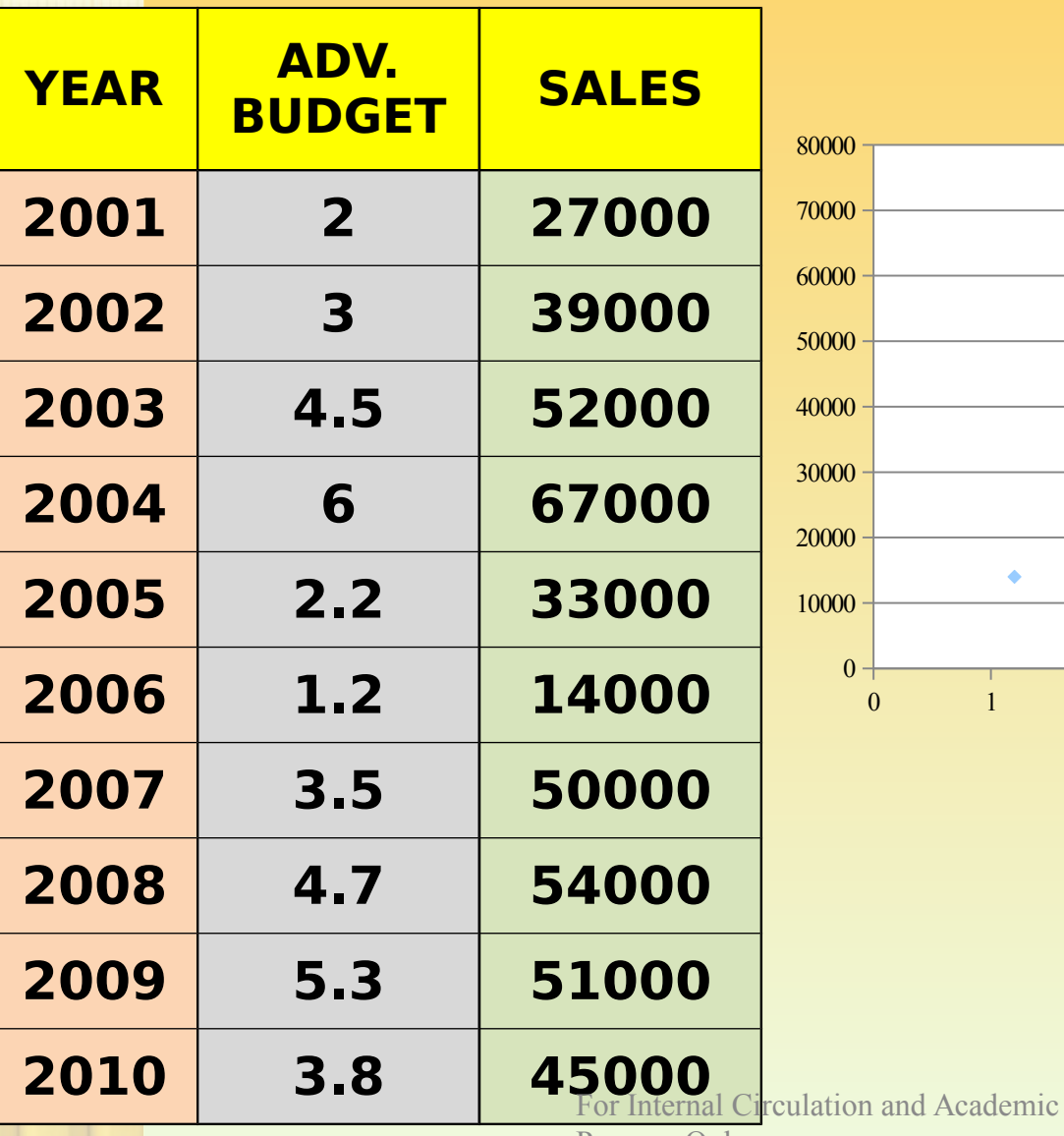

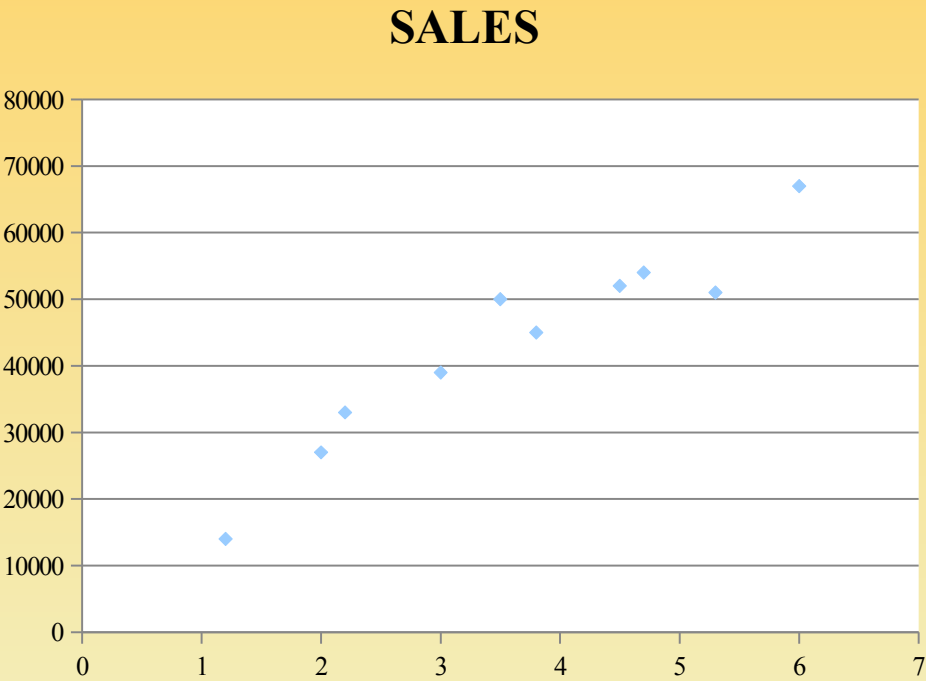

Purpose Only

## **Scatter Plots**

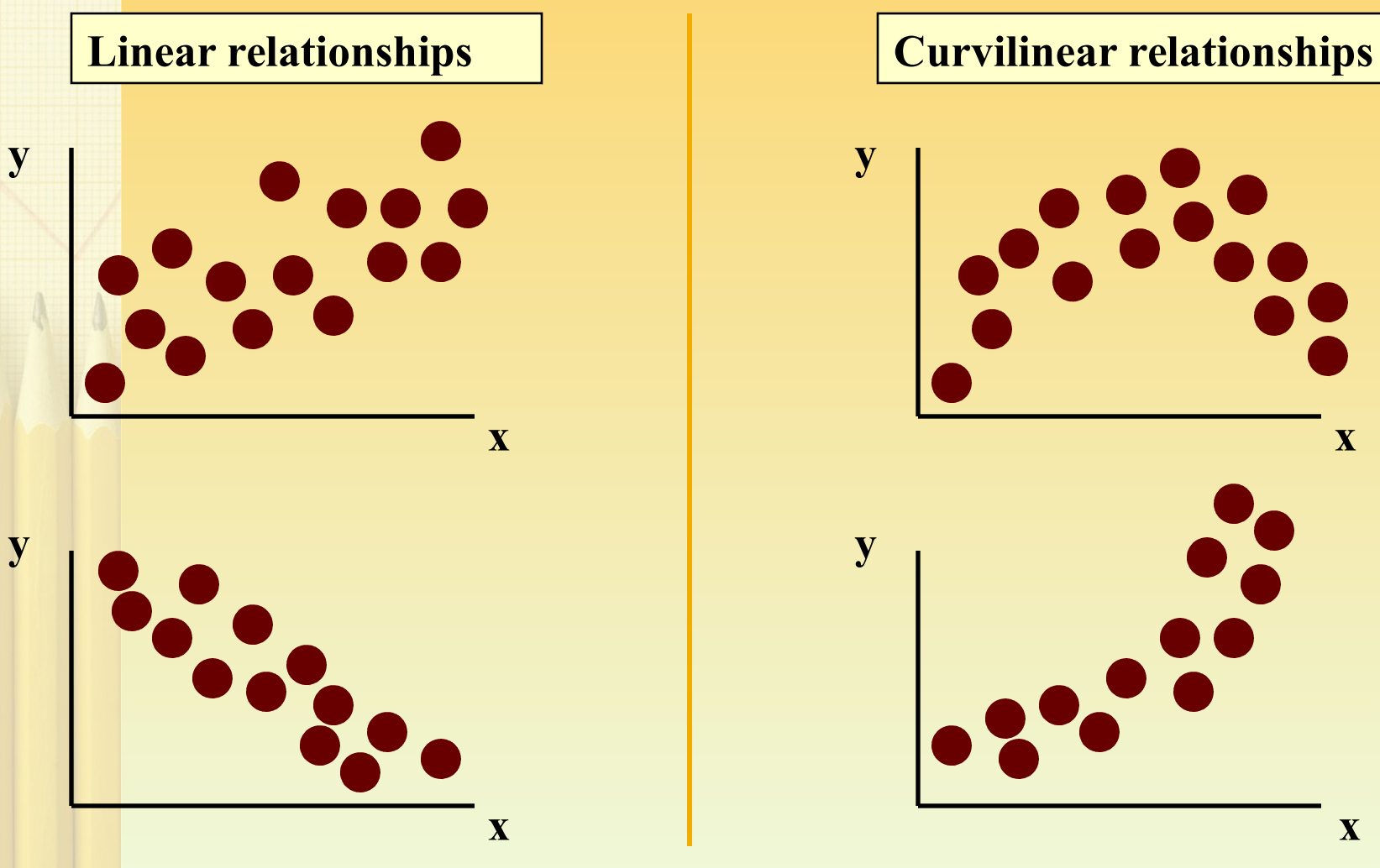

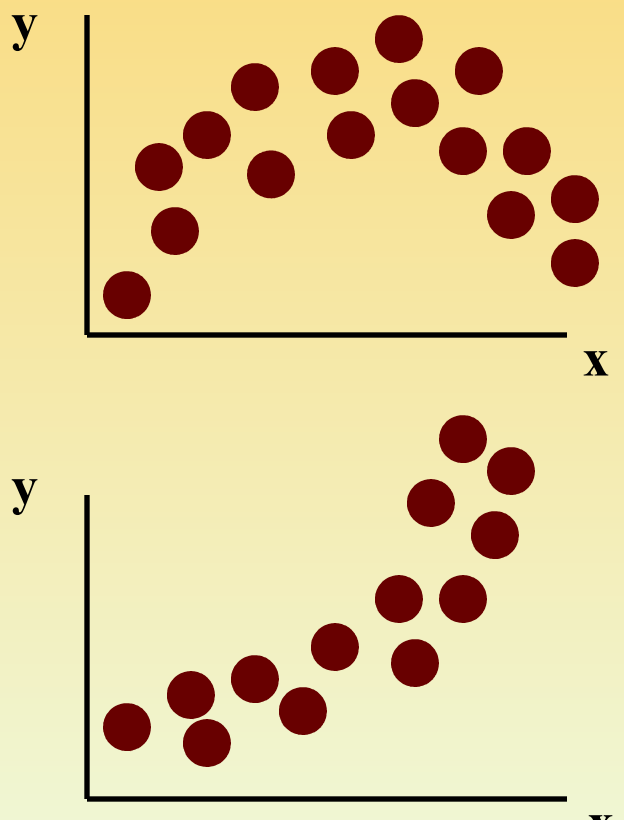

## **Scatter Plots**

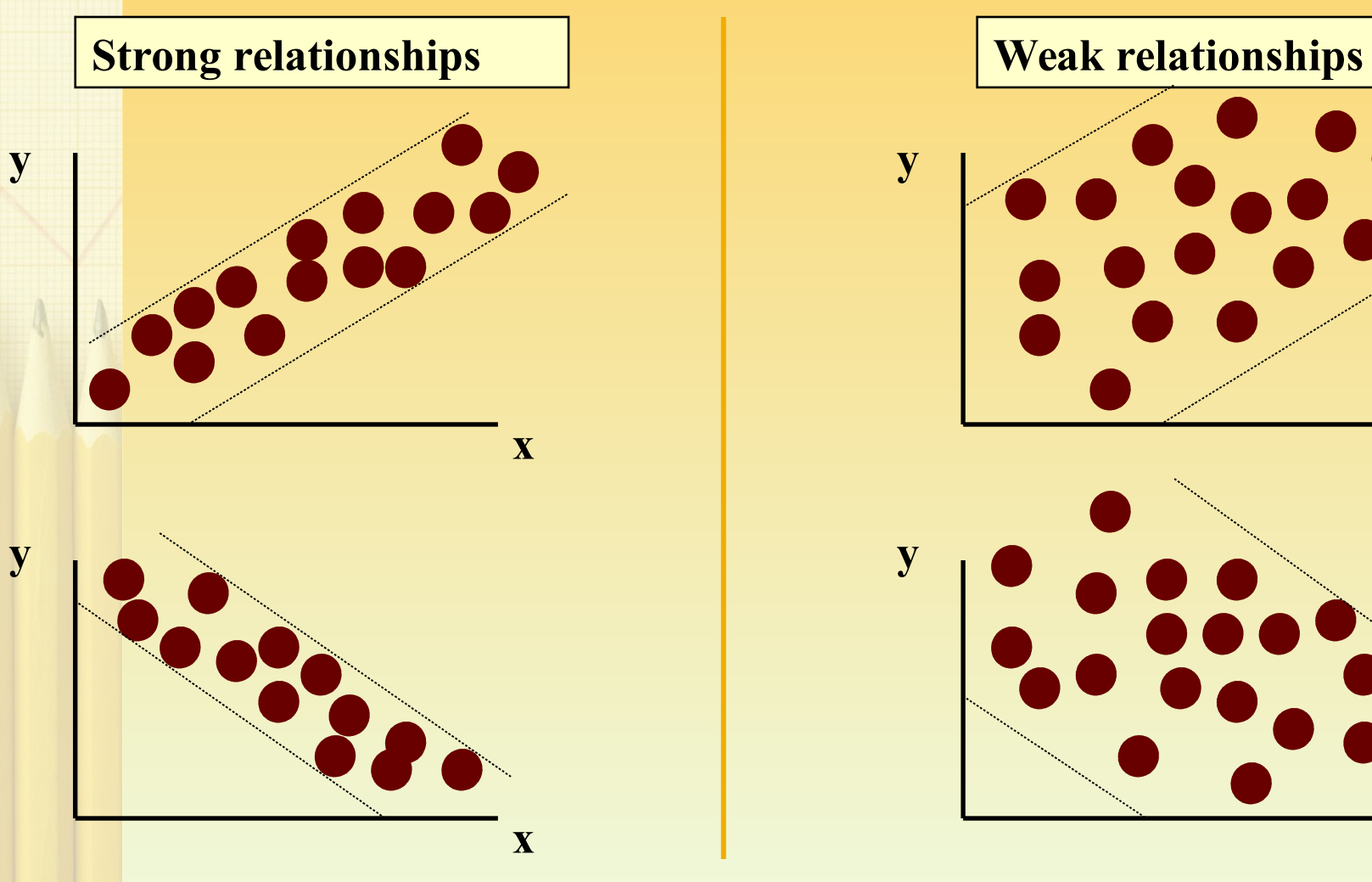

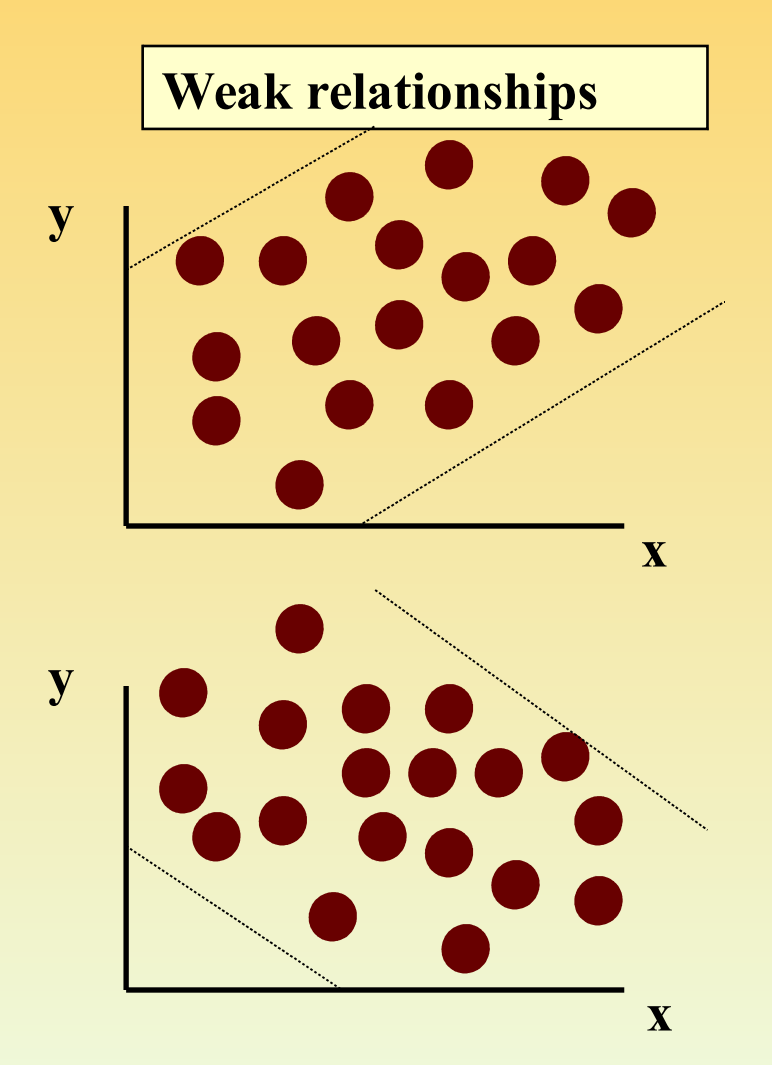

## **Scatter Plots**

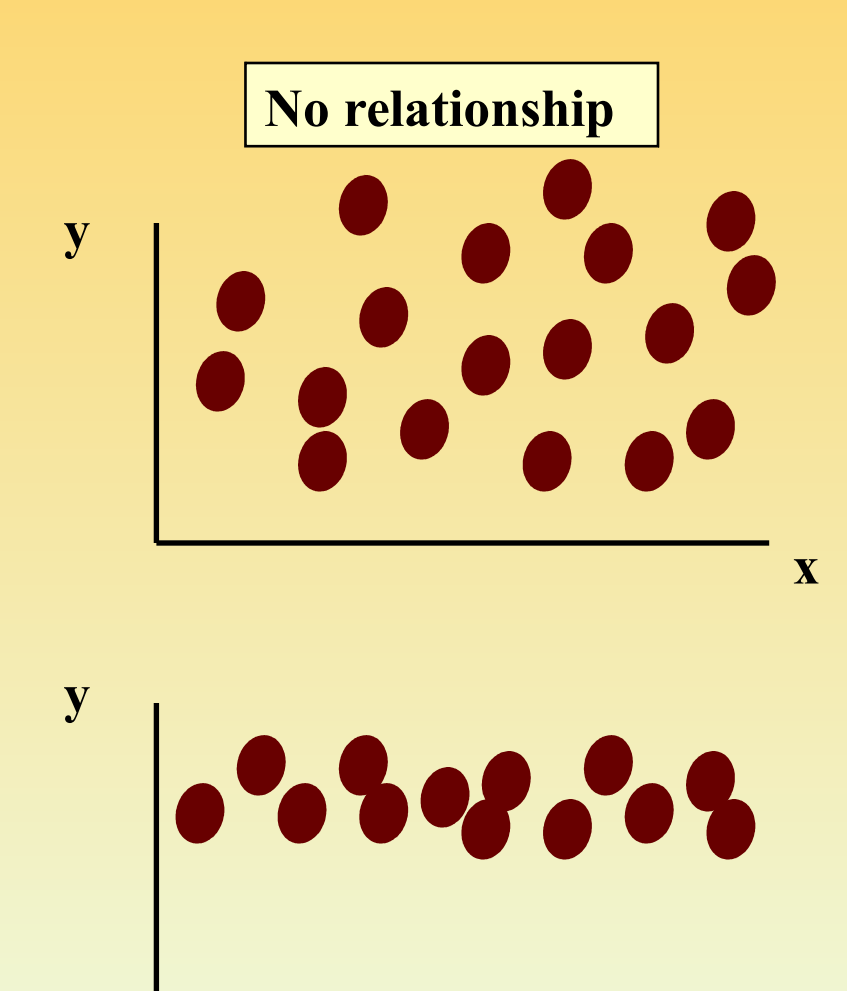

For Internal Circulation and Academic Purpose Only

**x**

## **C o r r e l a t i o n C o e f f i c i e n t**

- The population correlation coefficient **ρ (rho)** measures the strength of the association between the variables
- The sample correlation coefficient **r** is an estimate of ρ and is used to measure the strength of the linear relationship in the sample observations

## **Features of p and r**

- **Range between -1 and 1**
- **The closer to -1, the stronger the negative linear relationship**
- **The closer to 1, the stronger the positive linear relationship**
- **The closer to 0, the weaker the linear relationship**

## **Features of p and r**

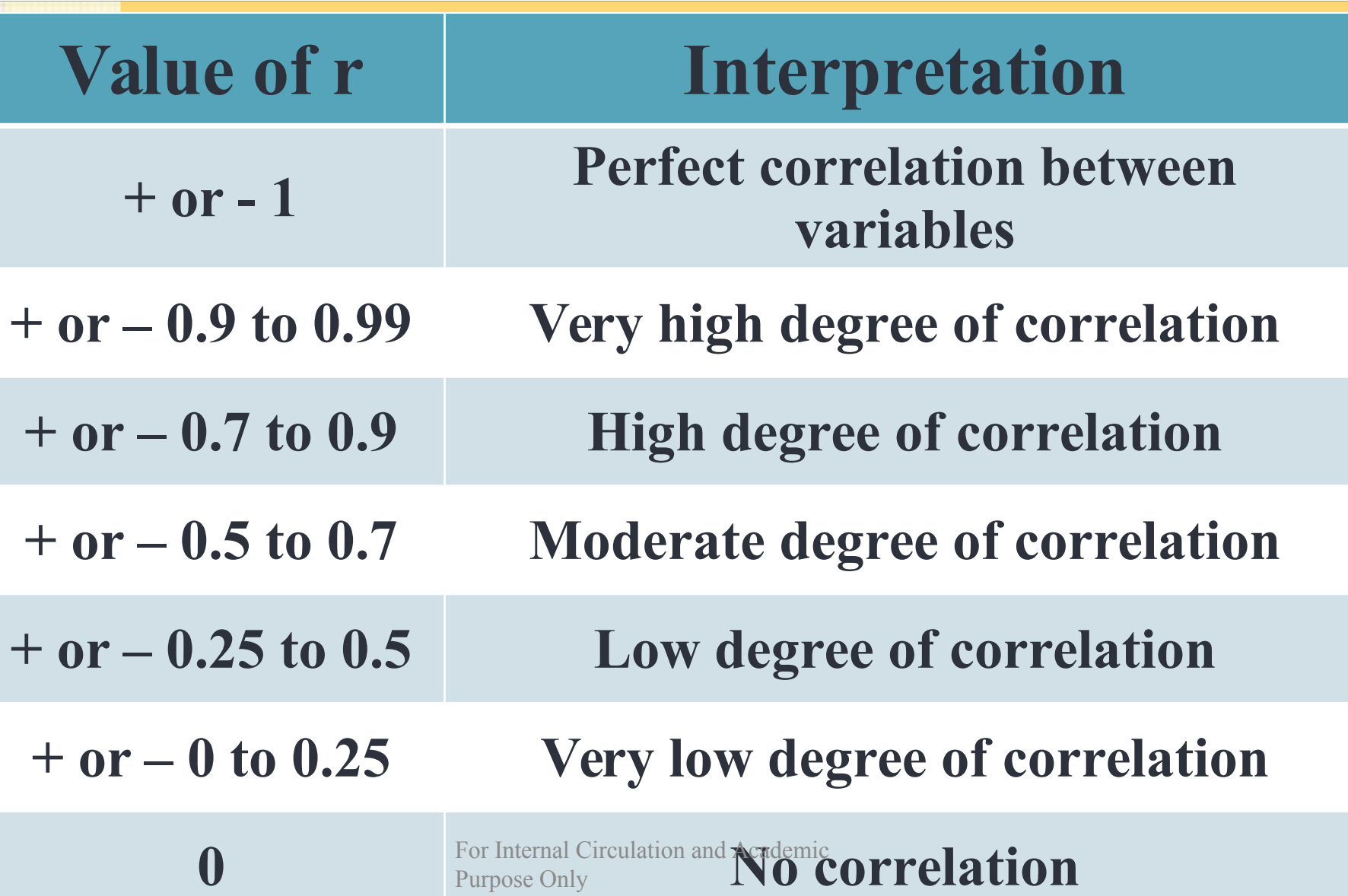

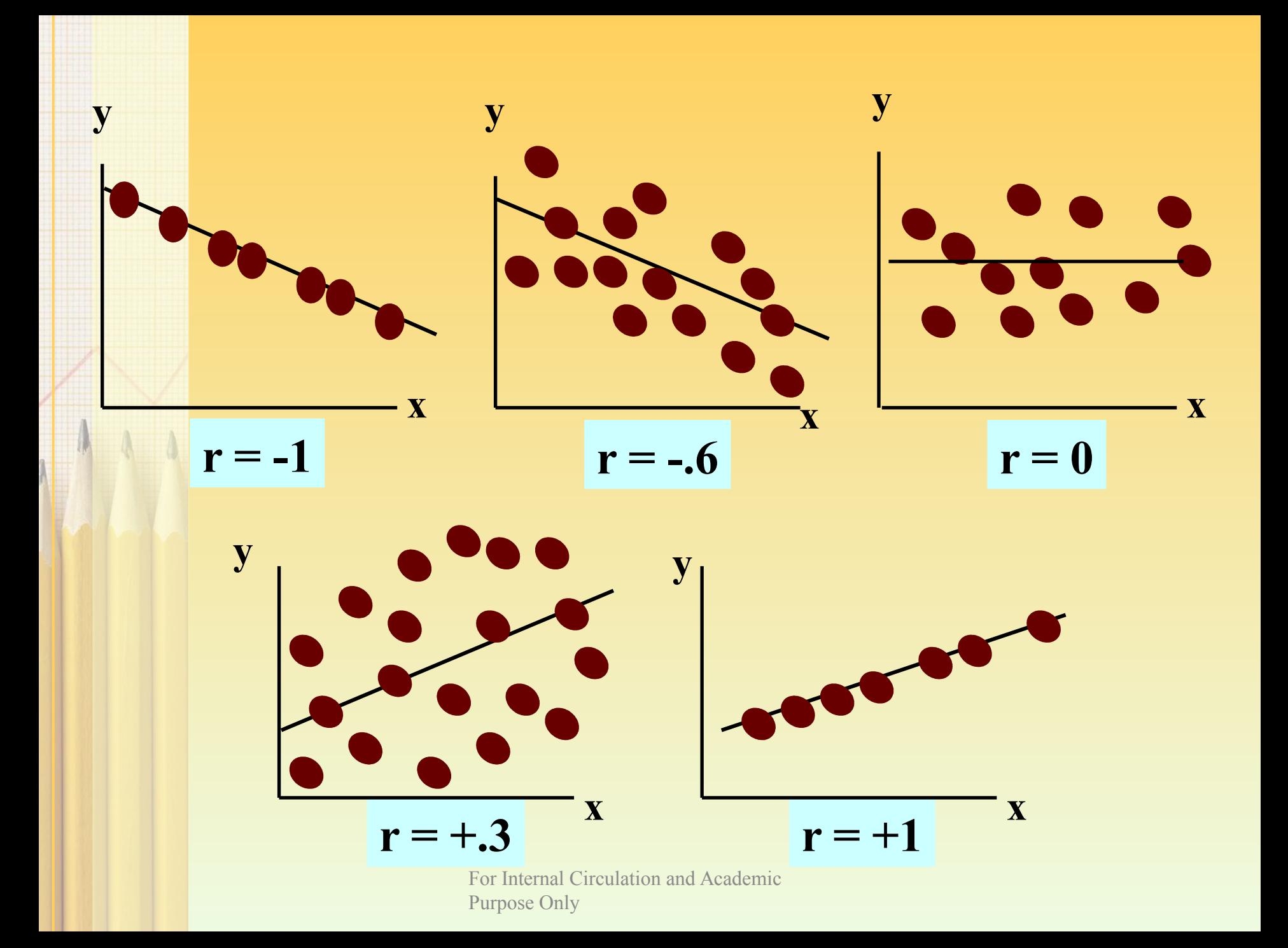

## K a r l P e a r s o n's c o e f f i c i e n t **o f c o r r e l a t i o n - r**

$$
r = \frac{\sum xy}{\sqrt{\sum x^2 \sum y^2}}
$$

#### **where,**

**r = Correlation Coefficient**   $x=(X-\overline{X})$  $y=(Y-\overline{Y})$ 

**From the data given below find out the Pearson's correlation coefficient for the given data and comment on the nature of correlation.**

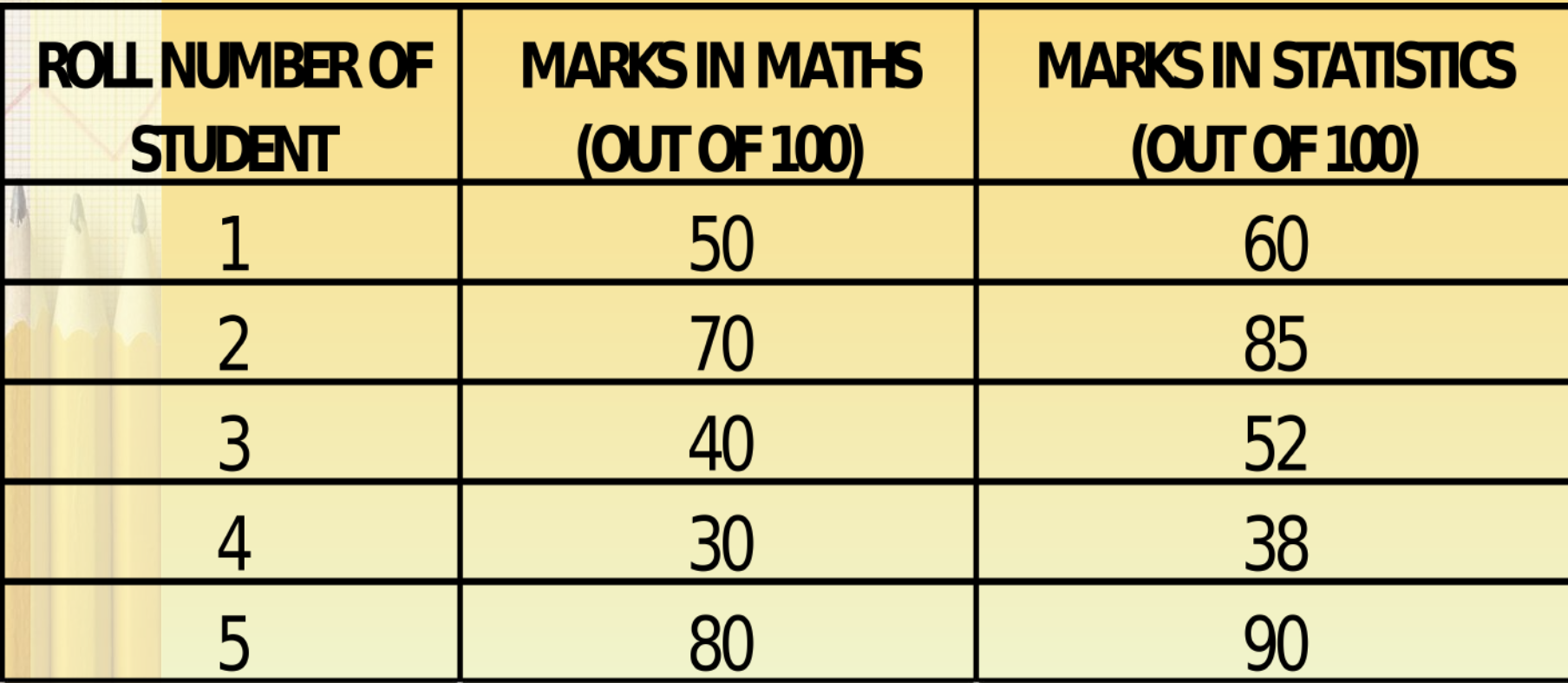

**Step 1 Calculating the Mean of first variable i.e. Step 2 Calculating the Mean of second variable i.e. Step 3 Calculating the value of**  $x = X - \overline{X}$ **Step 4 Calculating the value of**  $y = Y - \overline{y}$ 

**Step 5 Calculating the ∑ x y**

**Step 6 Calculating the ∑x^2**

**Step 7 Calculating the ∑y^2**

**Step 8 Putting the values in the formula to calculate r**

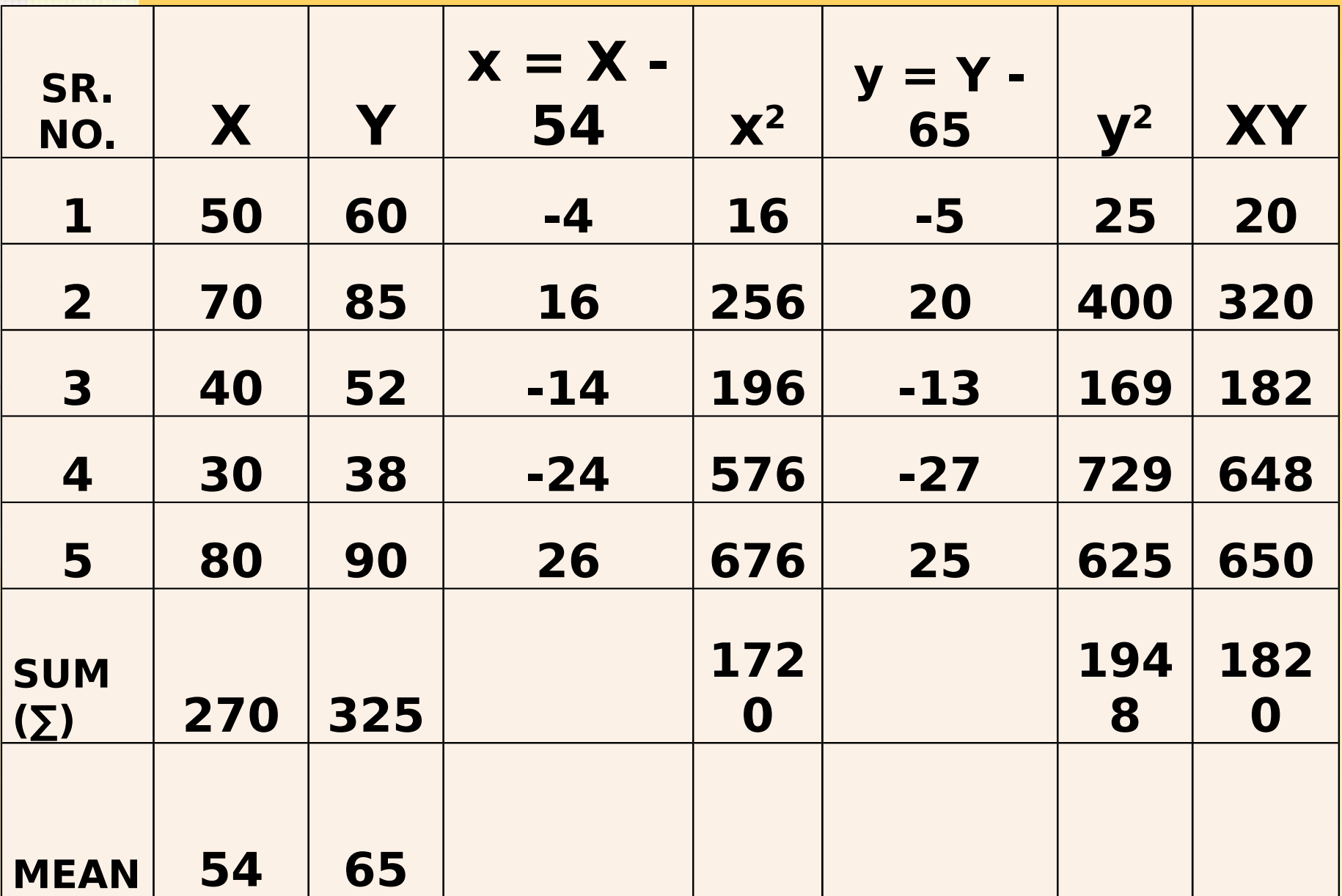

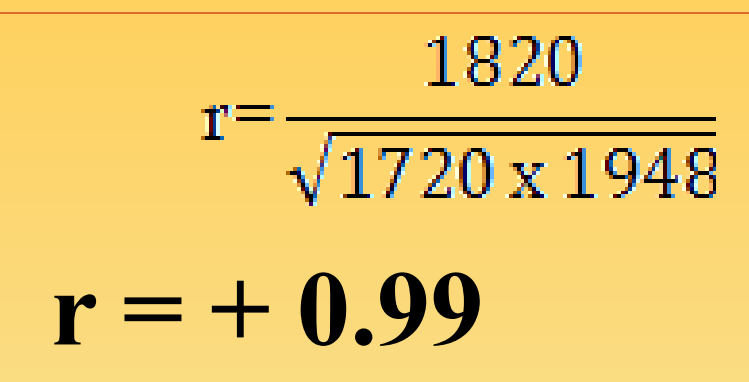

#### **Comments:**

- $\triangleright$  The Pearson's correlation coefficient is  $+0.99$  which indicates that there is a very high degree of positive correlation between the marks obtained in Maths and marks obtained in Statistics.
- $\triangleright$  In other words a student who scores high marks in Maths also scores high marks in Statistics whereas a student who scores low marks in Maths also score low marks in Statistics.

For Internal Circulation and Academic

#### *Making use of the below data calculate the coefficient of correlation.*

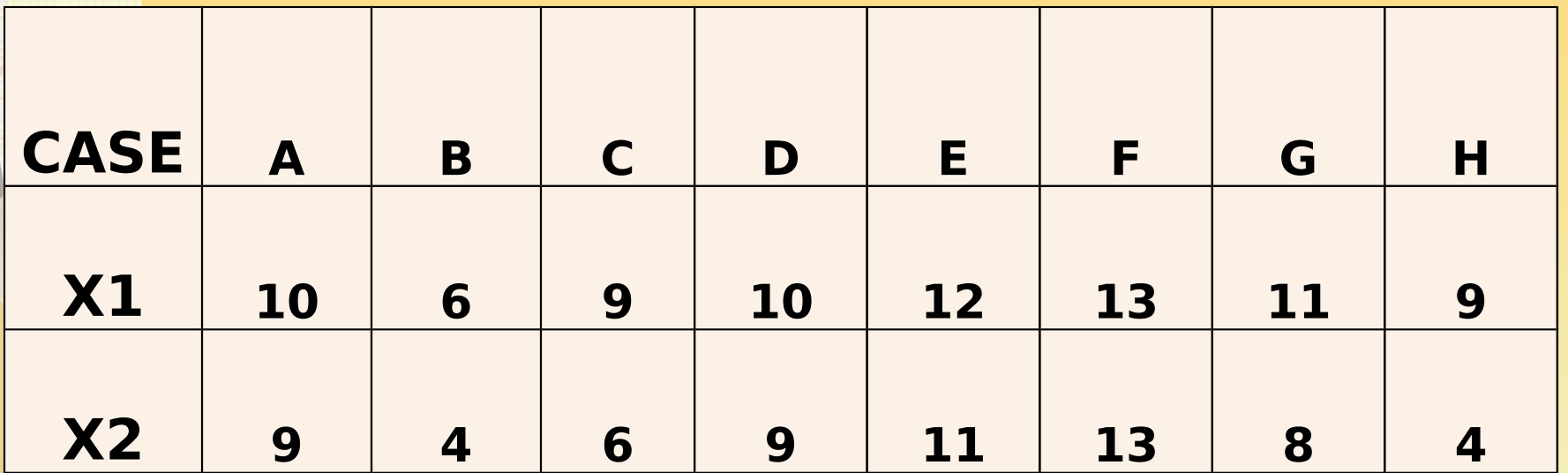

#### **ANSWER: r = + 0.896**

*Making use of the below data calculate the coefficient of correlation. (HINT: Since r is a pure number, changing the scale of series does not affect its values).*

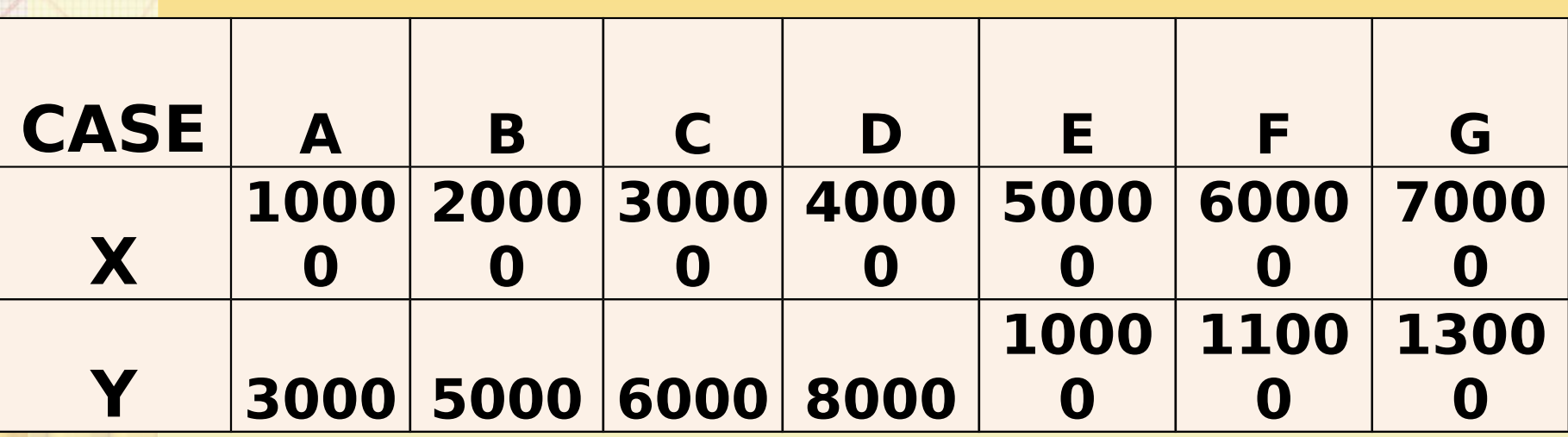

#### **ANSWER: r = + 0.997**

*From the data given below find out the Pearson's correlation coefficient for the given data and comment on the nature of correlation.*

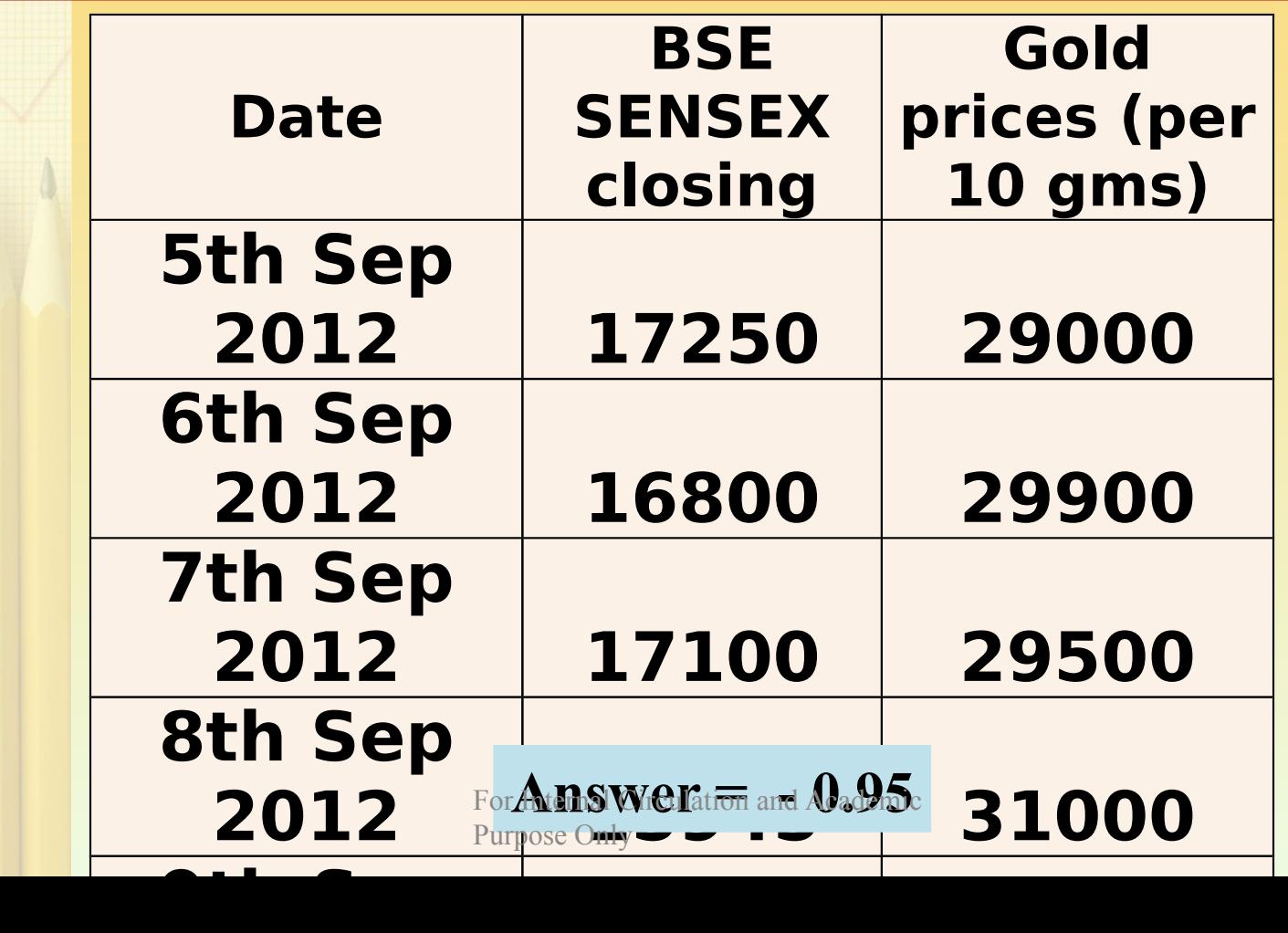

## **Direct Method** Karl Pearson's coefficient of **c o r r e l a t i o n - r**

**In this method we need not calculate the deviations of items from mean.** 

$$
r = \frac{N \sum XY - (\sum X)(\sum Y)}{\sqrt{N \sum X^2 - (\sum X)^2} \sqrt{N \sum Y^2 - (\sum Y)^2}}
$$

#### *Making use of the below data calculate the coefficient of correlation by Direct Method.*

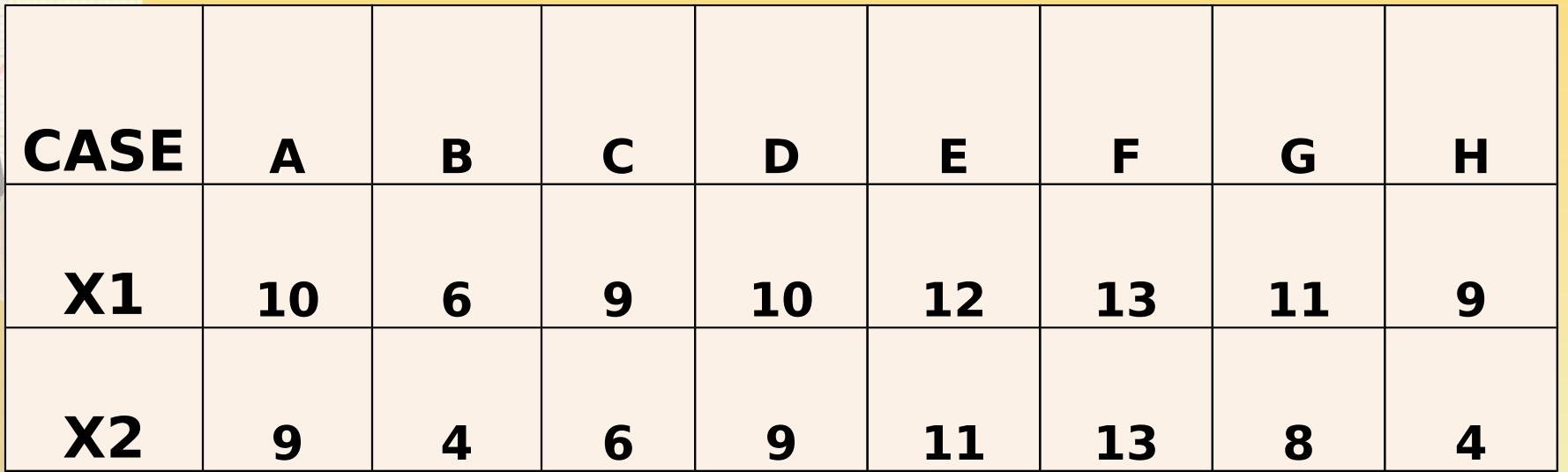

#### **ANSWER: r = + 0.896**

### Shortcut or Assumed Mean **Method for calculation of -**

**r**

**When actual means are in fractions, the calculations of the correlation coefficient become complicated. So assume a mean and use the below formula:**

$$
r = \frac{N \sum dx dy - (\sum dx) x (\sum dy)}{\sqrt{N \sum dx^2 - (\sum dx)^2} \sqrt{N \sum dy^2 - (\sum dy)^2}}
$$

**Calculate the coefficient of correlation between X and Y from the following data. Assume 69 and 112 as the mean value for series X and Y respectively.**

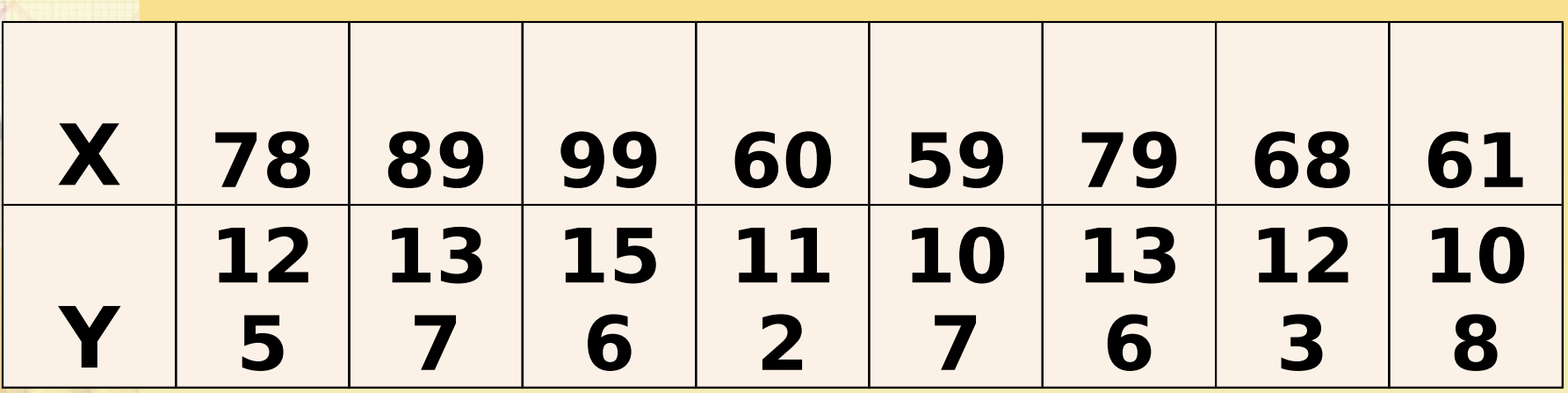

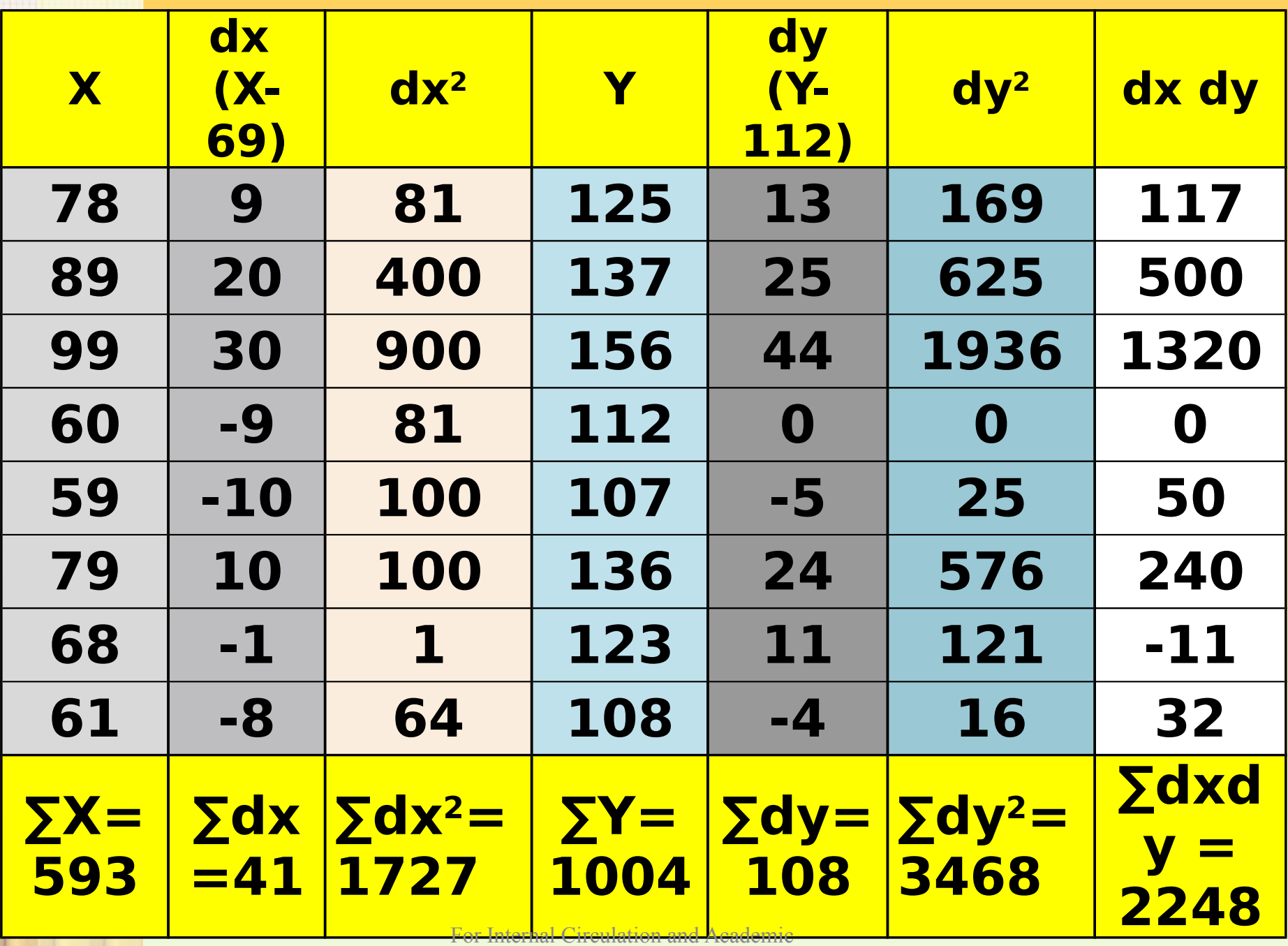

Purpose Only

 $= \frac{N \sum dx dy - {\sum (x)} x (\sum dy)}{\sqrt{N \sum dx^2 - (\sum dx)^2} \sqrt{N \sum dy^2 - (\sum dy)^2}}$  $8 \times 2248 - \{(41)\times(108)\}\$  $\sqrt{8 \times 1727 - (41)^2} \sqrt{8 \times 3468 - (108)^2}$  $r = 0.97$ 

**Calculate Karl Pearson's correlation coefficient from the advertisement cost and sales as per data given below:**

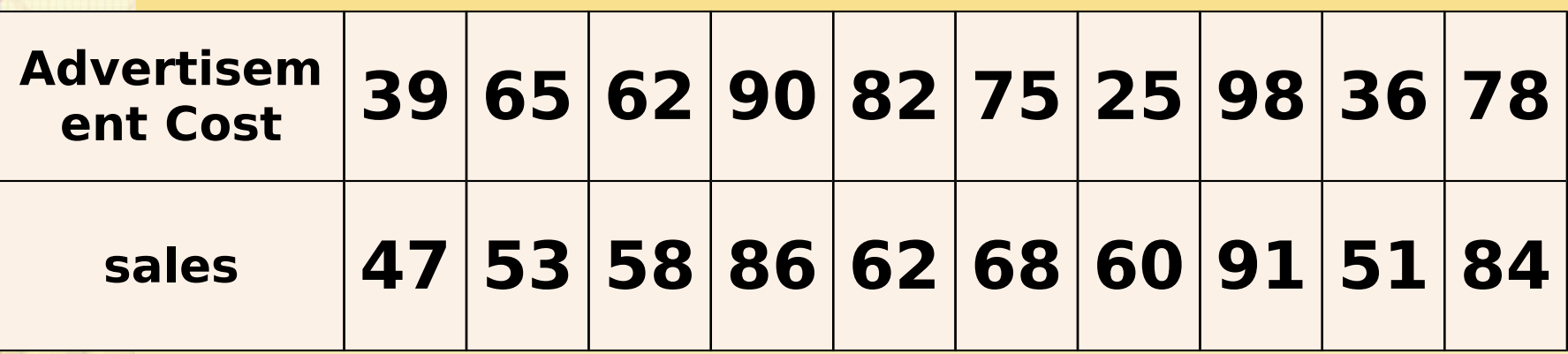

**(Answer r = +0.7804)** 

**A computer while calculating correlation coefficient between variables X and Y from 25 pairs of observations obtained the following results:**

 $N = 25$   $\sum X = 125$   $\sum X^2 = 650$  $\Sigma$ **Y** = 100  $\Sigma$ **Y**<sup>2</sup> = 460  $\Sigma$ XY = 508 **It was, however, discovered at the time of checking that two pairs of observation were not correctly copied. They were taken as (6, 14) and (8, 6) while the correct values were (8, 12) and (6, 8). Prove that the correct value of correlation coefficient should be 2/3.**

**Following are the results of B Com exam: Calculate the coefficient of correlation between age and successful candidates in examination.**

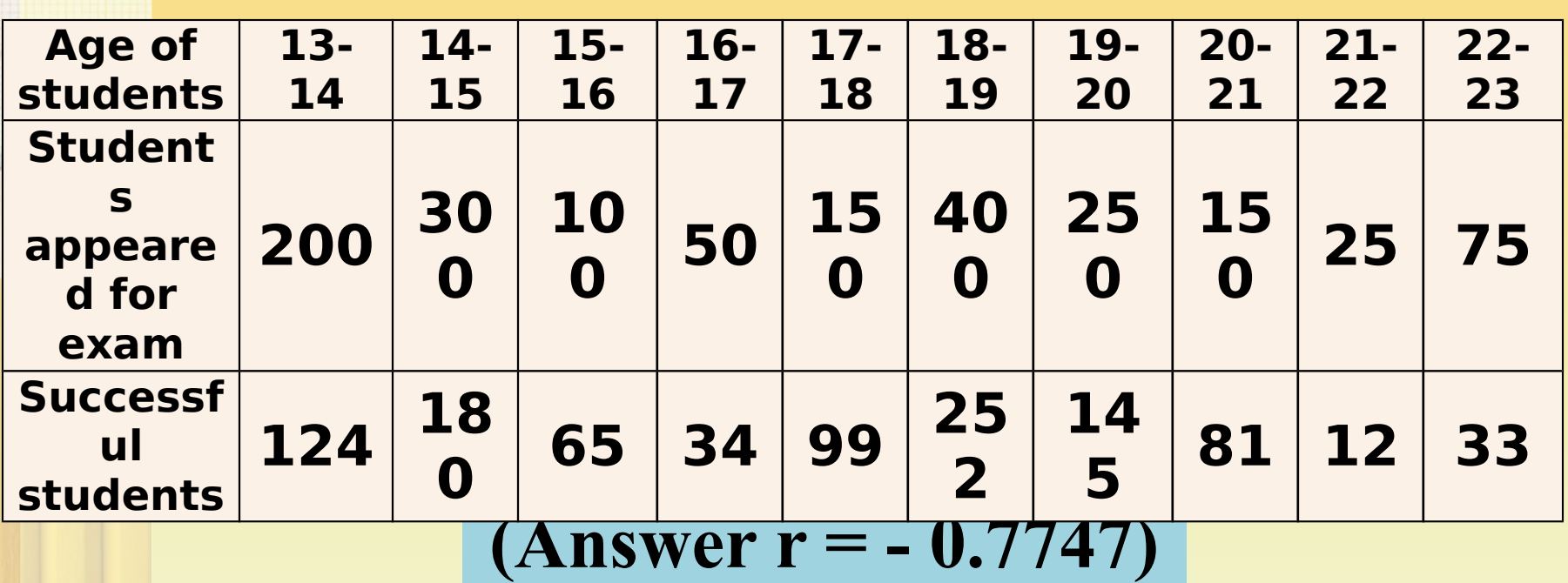

## **Calculation of PE – P r o b a b l e E r r o r**

Probable Error helps in interpreting the value of Coefficient of Correlation. It tells us about the reliability of the value of Coefficient of Correlation. It is obtained by the following formula:

$$
P.E.r = 0.6745 \frac{1-r^2}{\sqrt{N}}
$$

- $\triangleright$  If the value of r is less than PE then r is not at all significant i.e. there is no evidence of correlation.
- **If value of r is 6 times the value PE** then r is significant i.e. there is a certain evidence of correlation.
- $\triangleright$  By adding and subtracting the PE from r we get the upper and lower limits within which the coefficient of correlation of population is expected to lie.

Calculate Probable Error and the limits of correlation in population given that r=0.8 and number of pairs in observed sample is 16.

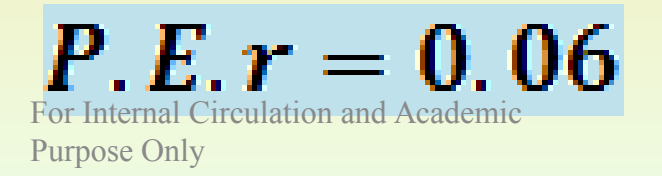

The following table gives the distribution of items of production and also the relatively defective items among them, according to size groups. Find the correlation coefficient between **size** and **defect quality** and its probable error.

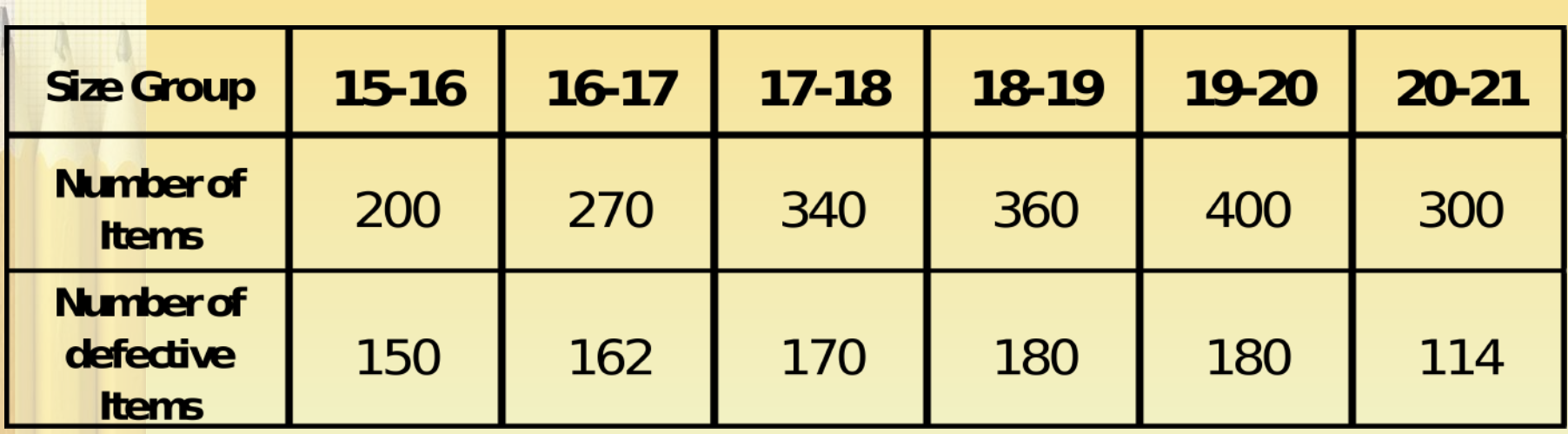

**C a l c u l a t i o n o f**  C o e fficient of **D e t e r m i n a t i o n**

The **square of the coefficient of correlation** is known as **Coefficient of Determination.** 

**r 2**

It tells us about what amount of variation in dependent variable has been explained by independent variable.

Assume that the coefficient of correlation between rainfall and per acre yield of rice is 0.8. Find out the coefficient of determination and comment on its value.

### **Coefficient of determination = r2**  $(0.8)^2 = 0.64$

#### **Comments:**

*0.64 Coefficient of Determination means that 64%*  variation in per acre yield of rice (Dependent **Variable) is explained by rainfall (Independent** *Variable). 36% variation is unexplained by rainfall; it may be due to other factors such as use of fertilizers, soil and seed quality, etc.*

Following table gives the results of an examination. Calculate Karl Pearson's Correlation Coefficient and its probable error? Also comment if the value of correlation coefficient obtained is significant or not.

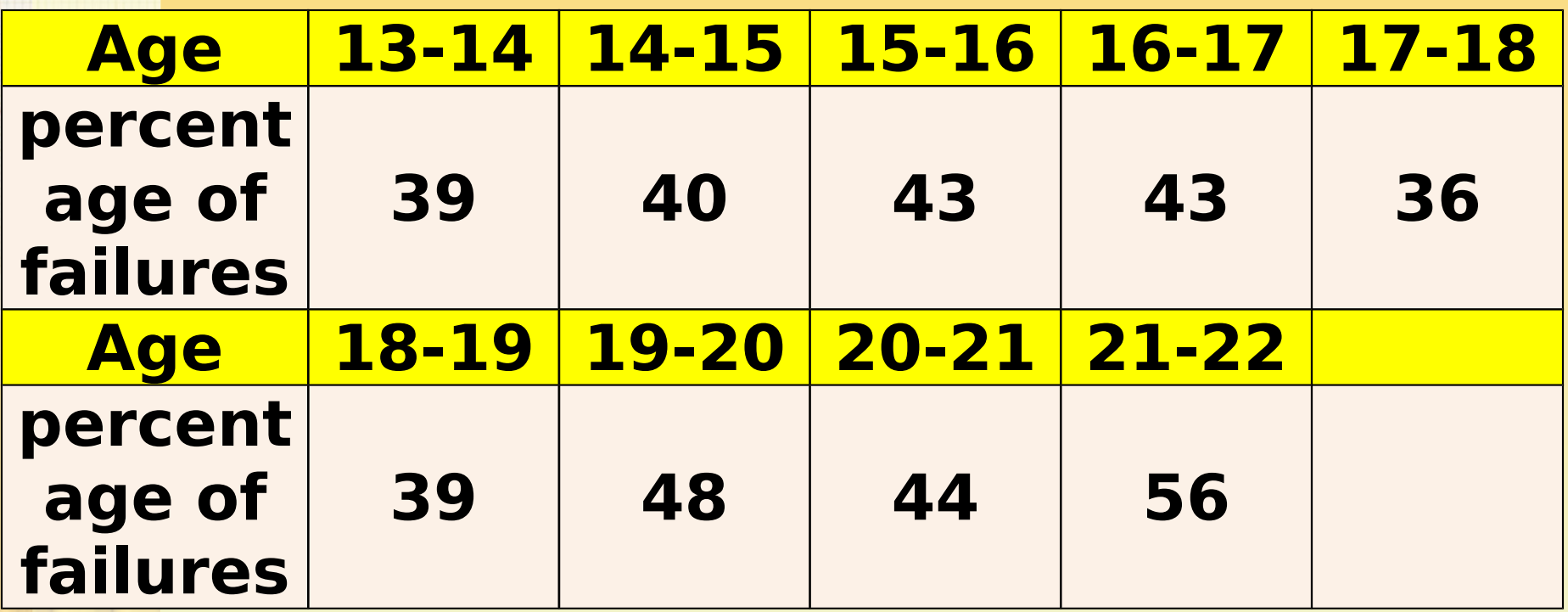

### $r = +0.658$  and  $PEr = 0.127$

## **Calculation of Correlation Coefficient in Grouped D a t a**

#### **Calculate the coefficient of correlation for the following data.**

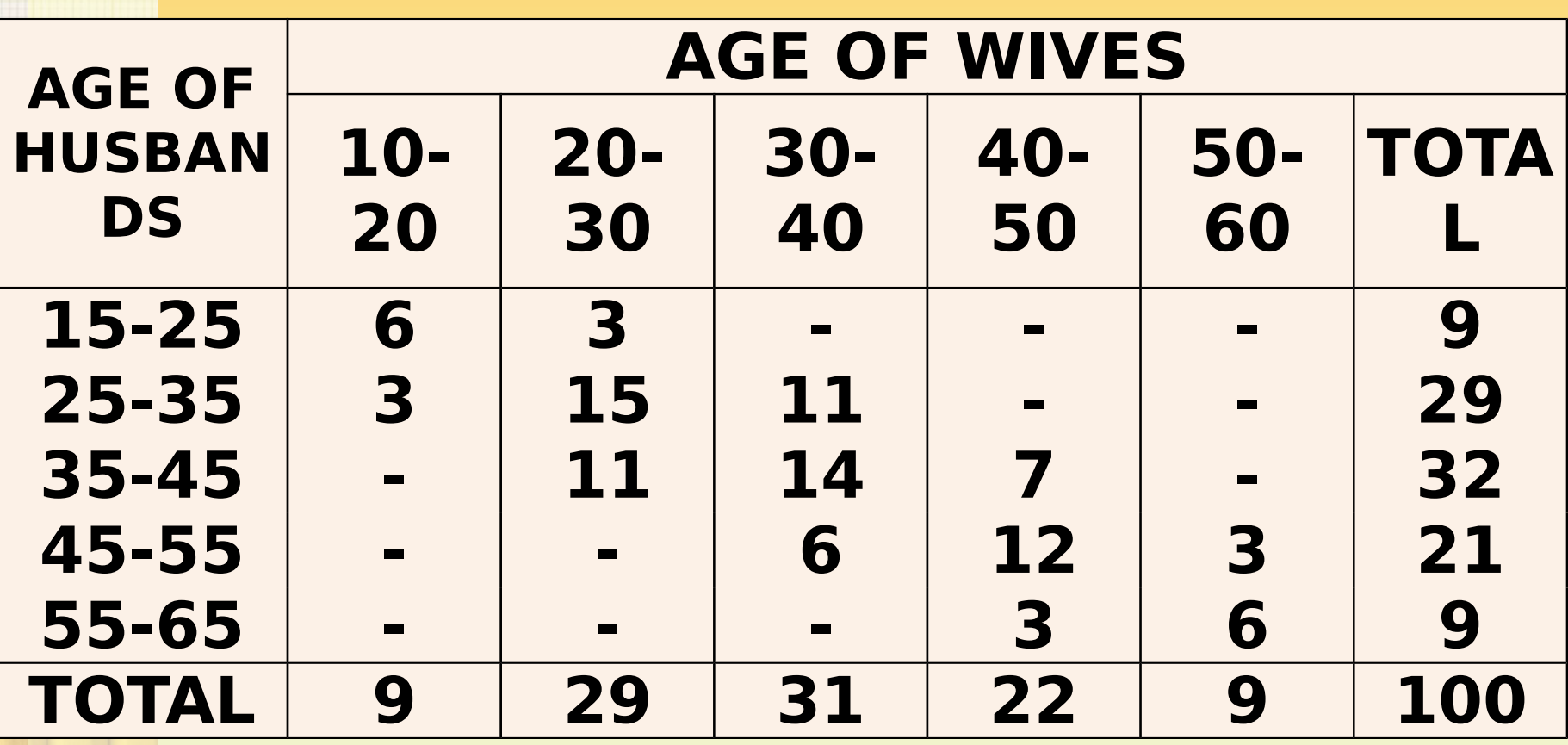

## **F O R M U L A**

 $N \sum f dx dy - {\sum f dx} x (\sum f dy)$  $\sqrt{\mathcal{N}\sum f dx^2 - (\sum f dx)^2} \sqrt{\mathcal{N}\sum f dy^2 - (\sum f dy)^2}$ 

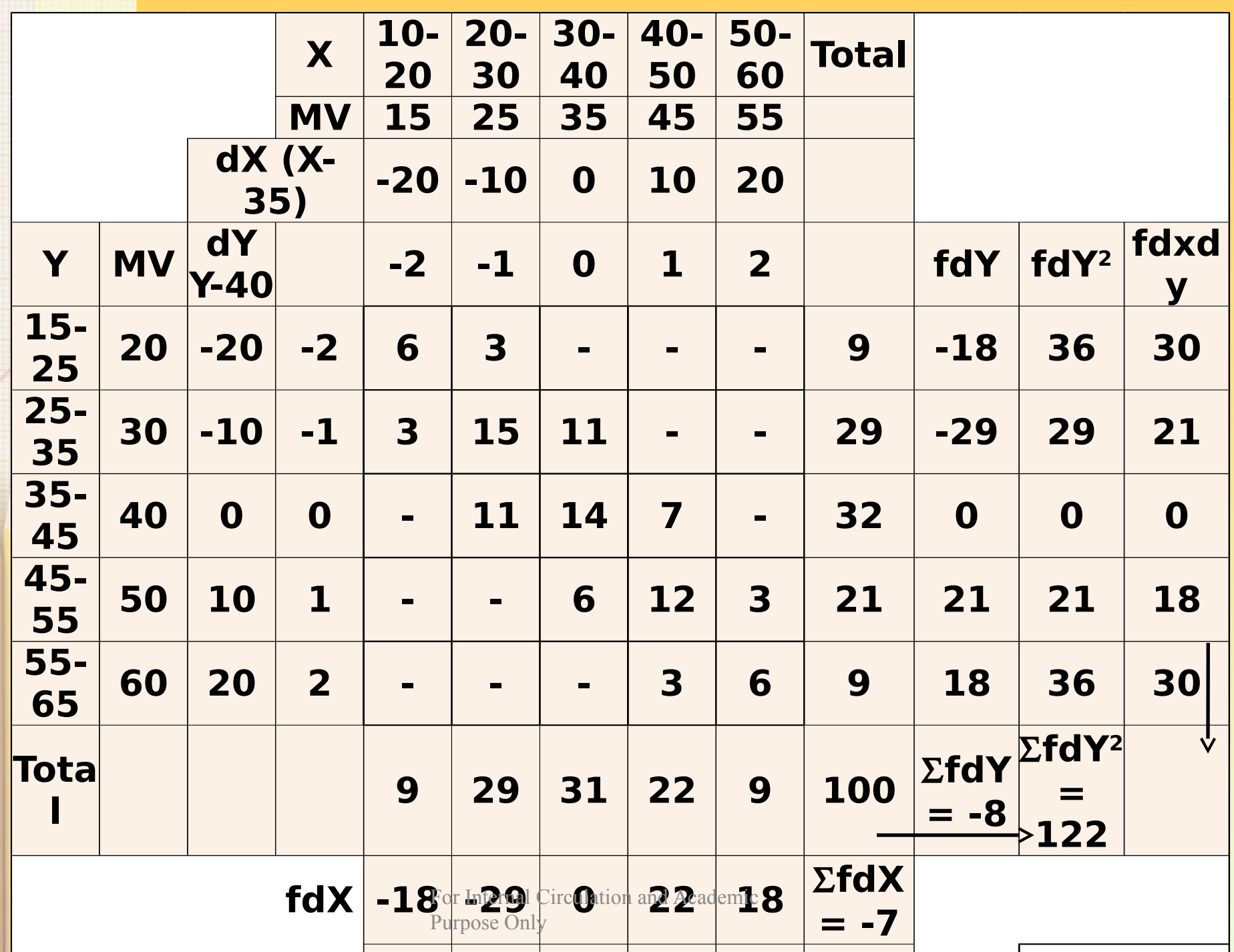

#### $100 \times 99 (-7 \times -8)$

## $\sqrt{100 \times 123 - (-7)^2} \sqrt{100 \times 122 - (-8)^2}$

## $r = +0.8073$

# **RANK CORRELATION ( S P E A R M A N ' S C O R R E L A T I O N**   $C$  O E F F | C | E N T )<br>
R =  $1 - \frac{6 \sum D^2}{N(N^2 - 1)}$

#### **When Ranks are given:**

- $\triangleright$  Take the differences of two ranks (R1 R2) and denote these differences by D.
- Square these differences and obtain the total ∑ D2 Apply the formula given above.

### **E X A M P L E**

The ranking of 10 students in two subjects A and B are given below. Calculate the Spearman's Correlation Coefficient.

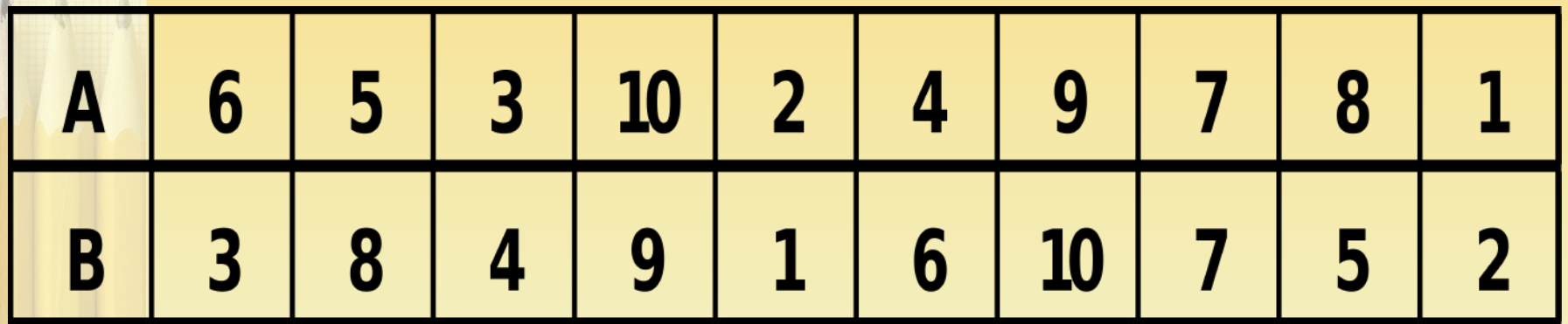

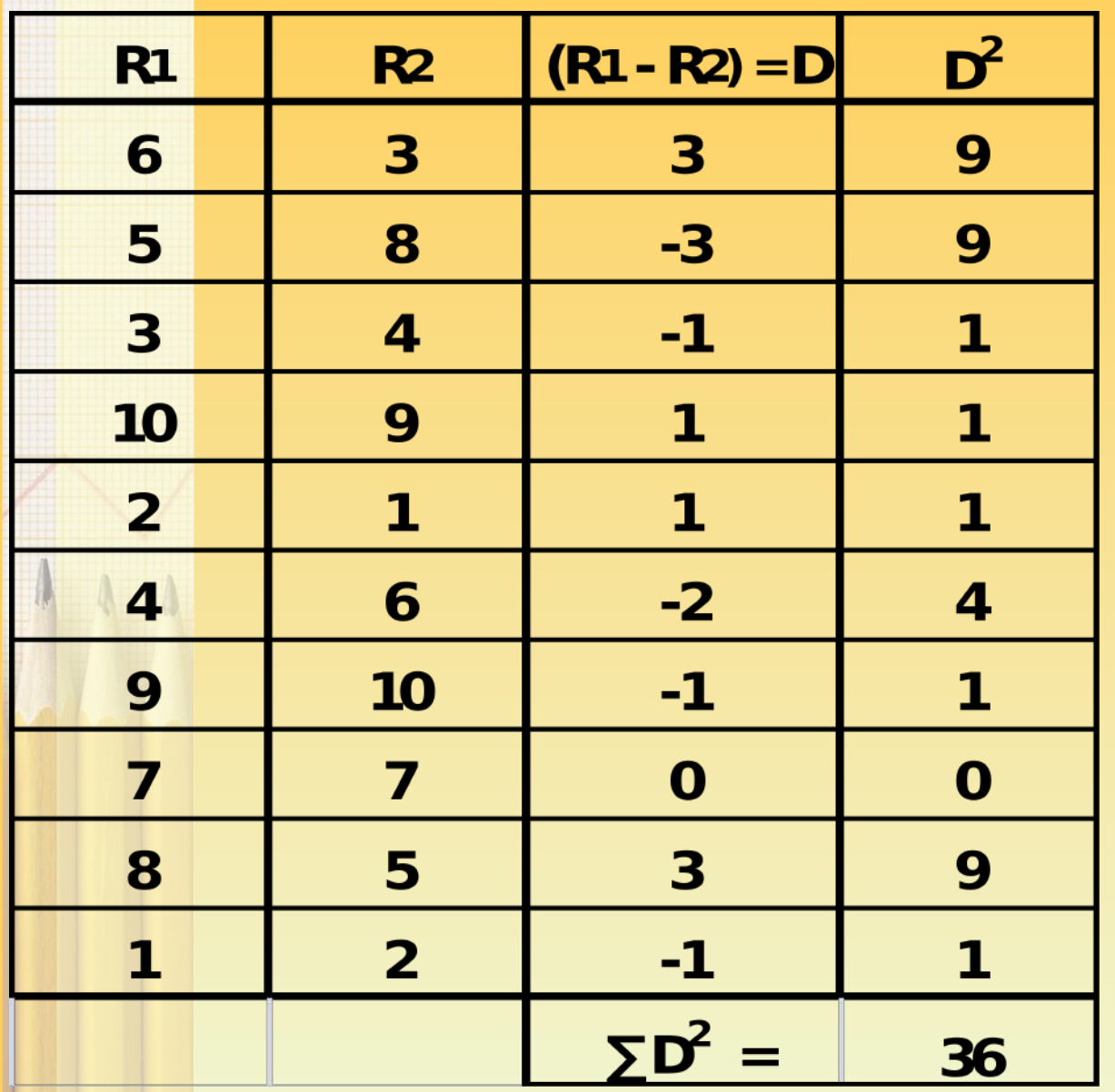

$$
R = 1 - \frac{6 \sum D^2}{N(N^2 - 1)}
$$

$$
R = 1 - \frac{6 \times 36}{10 (10^2 - 1)}
$$

$$
R=0.782
$$

Two ladies were asked to rank 7 different types of lipsticks. The ranks given by them are as follows: Calculate Spearman's rank correlation coefficient.

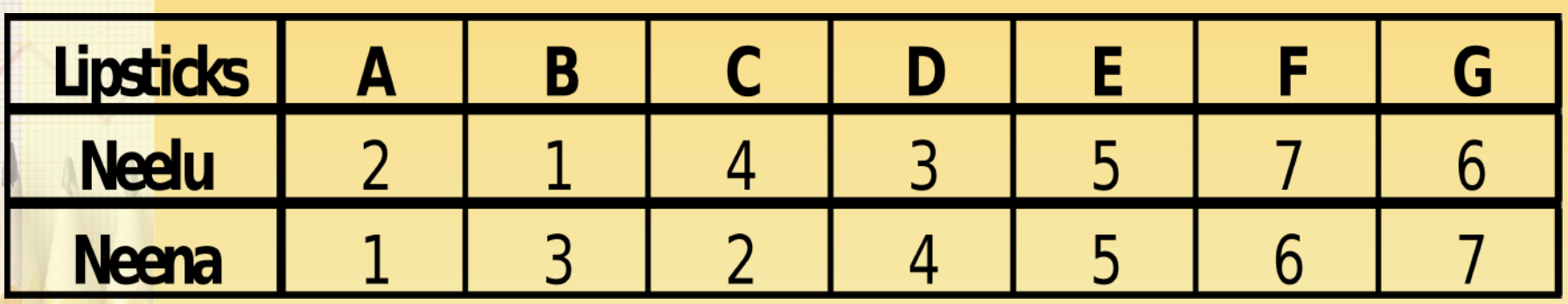

**(Answer: 0.786)**

#### Ten competitors in a beauty contest are ranked by three judges in the following order.

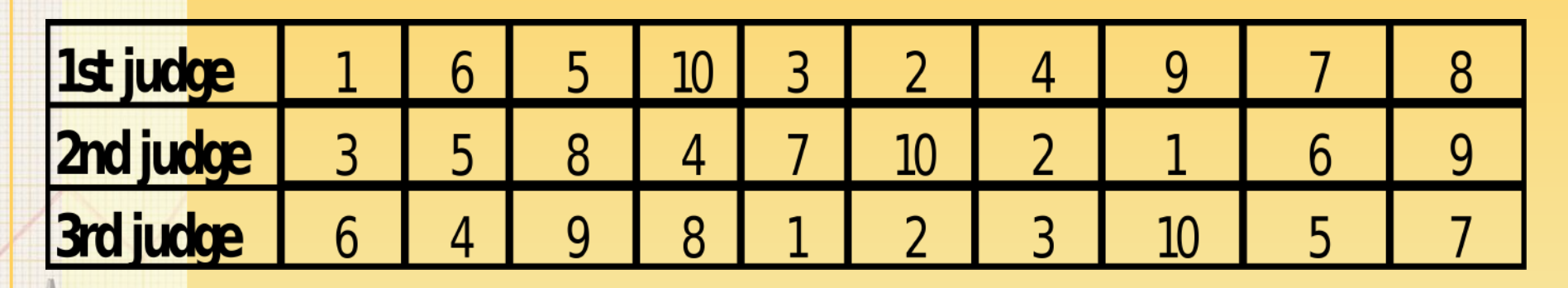

Use the rank correlation coefficient to determine which pair of judges has the nearest approach to common tastes in beauty.

### **(Answer: Pair of 1 and 3, R= 0.636)**

#### **Where Ranks are NOT given:**

Assign the ranks by taking either the highest value or lowest value as 1 and find out the R.

Calculate the Spearman's coefficient of correlation between marks given to ten students by judges X and Y in a certain competitive examination.

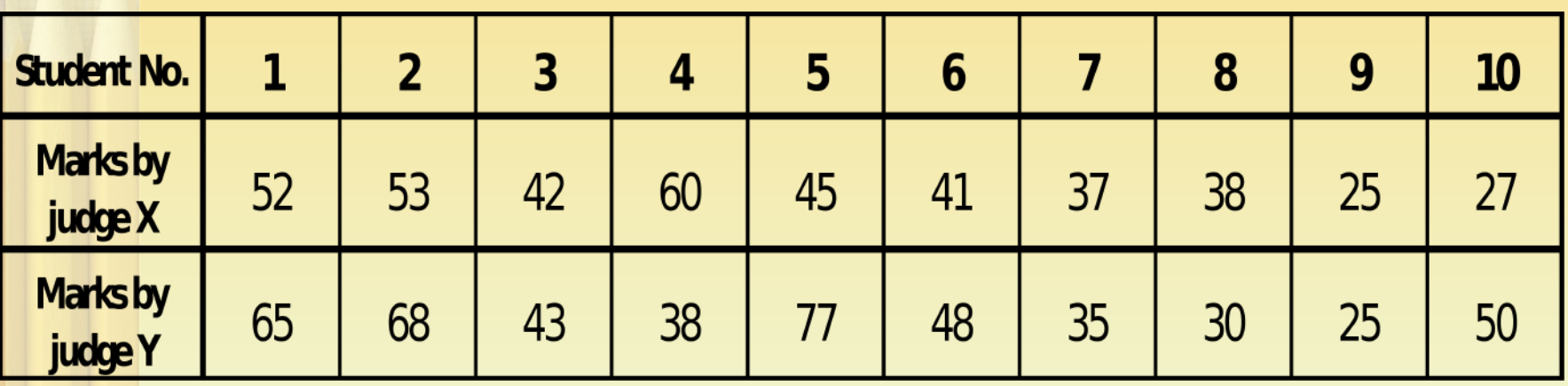

#### **Where Ranks are EQUAL:**

 $\triangleright$  In some cases it may be found necessary to rank two or more entries as equal. In such a case it is customary to give each individual an average rank.

*Thus, if two entries are ranked equal at 5th place they are each given the rank (5+6)/2 = 5.5 while if 3 are ranked equal at 5th place they are given the rank (5+6+7)/3 = 6.* 

 Where equal ranks are assigned to some entries an adjustment in the formula for calculating the rank coefficient of correlation is made.

 **The adjustment consists of adding 1/12 (m^3 – m) to the value of ∑ D^2.** 

 $\triangleright$  Here, m stands for number of items whose ranks are common.

Obtain the rank correlation coefficient between the variables X and Y from the following pairs of observed values.

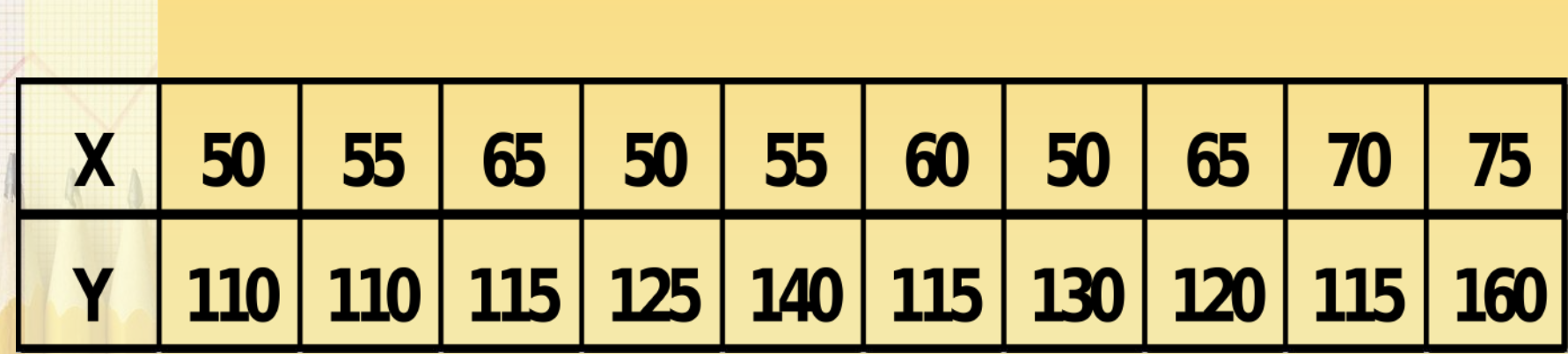

**Number of repetitions in series X** 50 is repeated 3 times (m=3) 55 is repeated 2 times (m=2) 65 is repeated 2 times (m=2) **Number of repetitions in series Y** 115 is repeated 3 times (m=3) 110 is repeated 2 times (m=2)

$$
R=1-\frac{6 \Big[\sum D^2 + \frac{1}{12}\left(m^3-m\right) + \frac{1}{12}\left(m^3-m\right) + \frac{1}{12}\left(m^3-m\right) + \frac{1}{12}\left(m^3-m\right) + \frac{1}{12}\left(m^3-m\right)\Big]}{N(N^2-1)}
$$

Obtain the rank correlation coefficient between the variables X and Y from the following pairs of observed values.

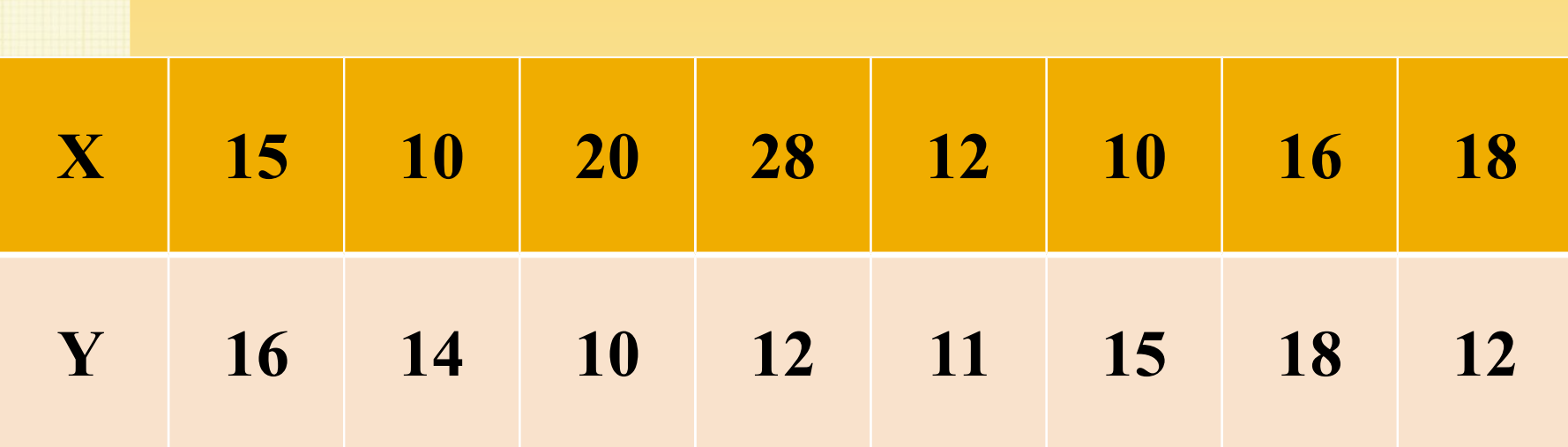

## **ANSWER: R = - 0.369**

Obtain the rank correlation coefficient between the variables X and Y from the following pairs of observed values.

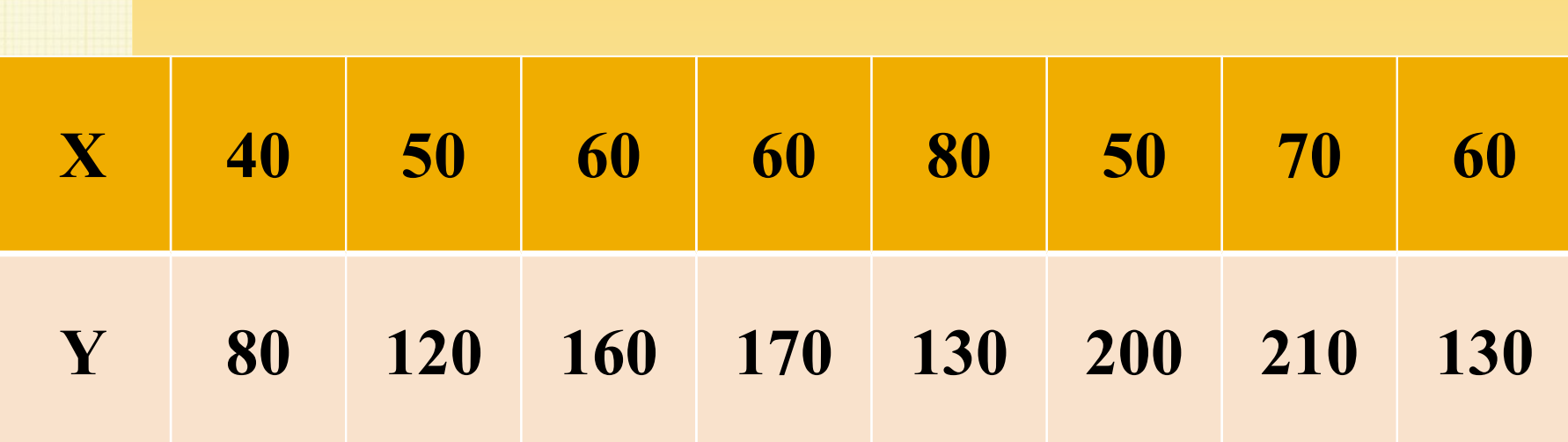

## **ANSWER: R = 0.429**

#### Obtain the rank correlation coefficient from the following data.

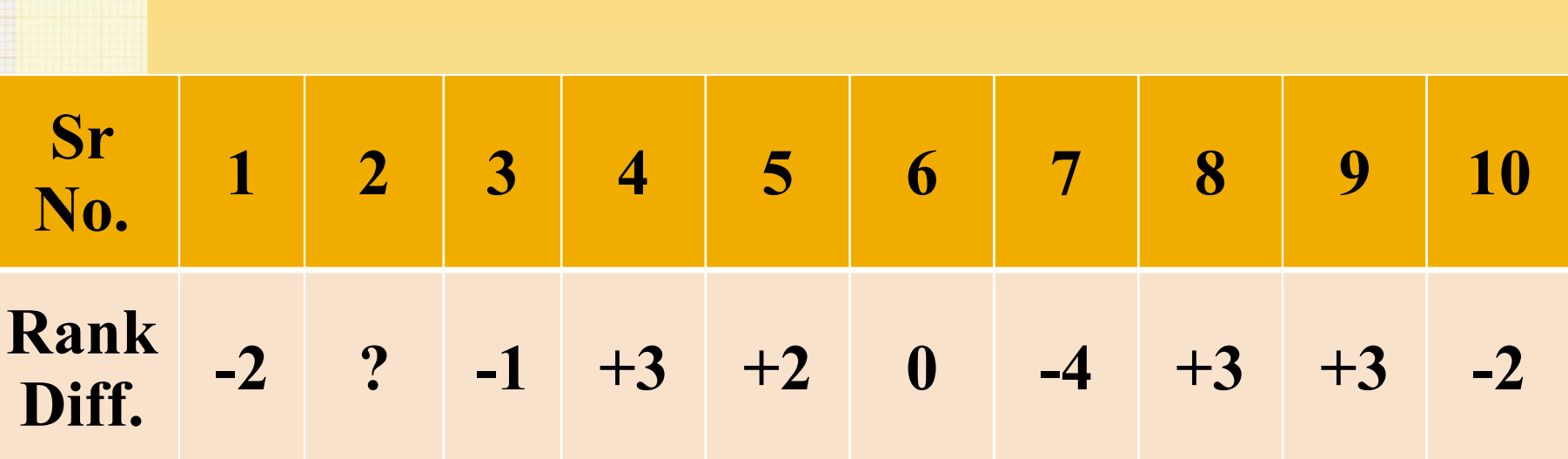

## **ANSWER: R = 0.636**

The coefficient of rank correlation of marks in two subjects for a group of 10 students was found to be 0.5.

It was later noticed that the difference in ranks in two subjects of one student was wrongly taken as 3 instead of 7.

Find the correct value of Rank Correlation.

## **ANSWER: R = 0.258**

## References and Suggested Readings

Fundamentals of Statistics by S.C. Gupta Statistics Methods by S.P.Gupta